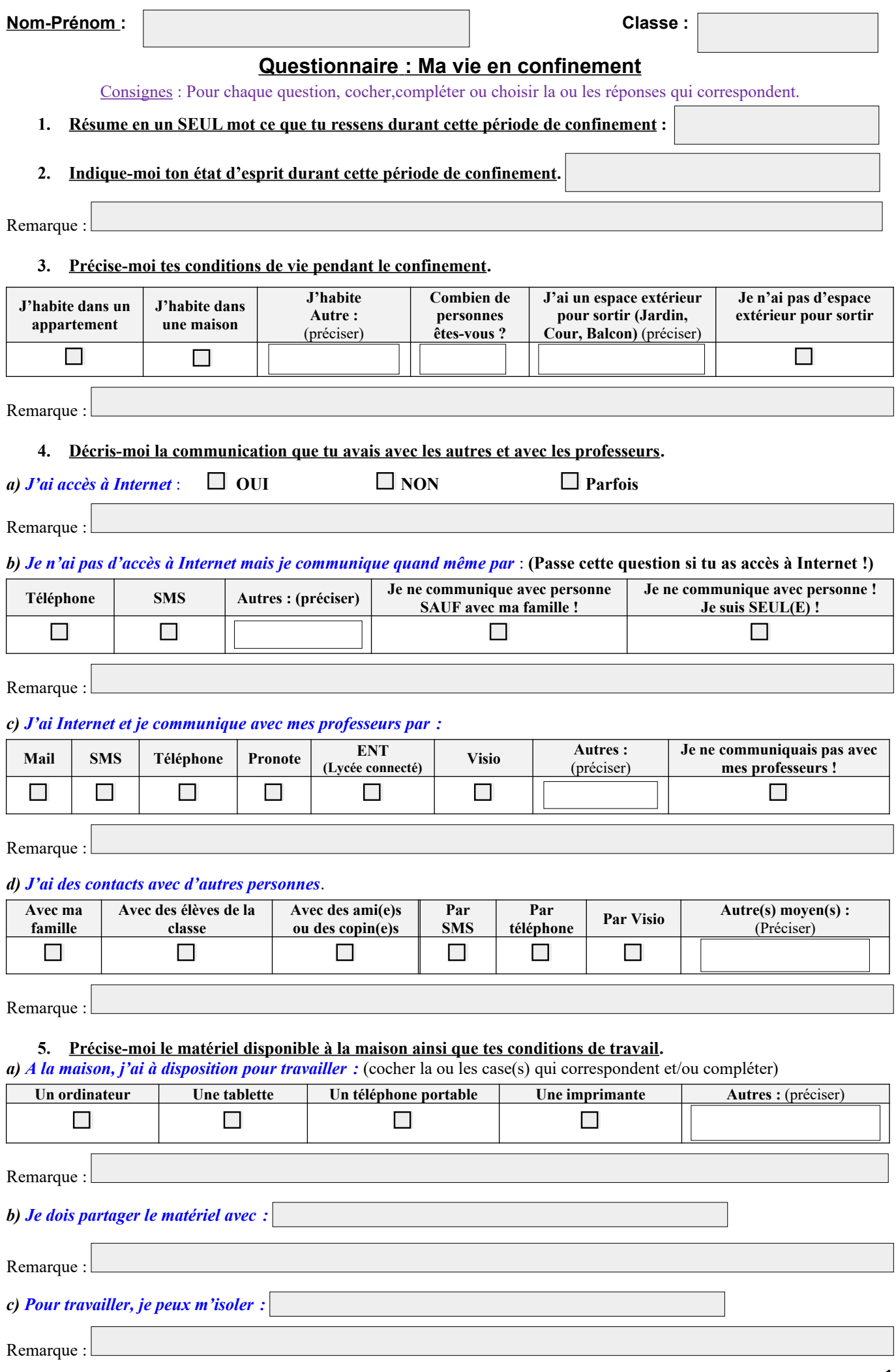

## **6. Donne-moi quelques détails sur l'organisation de ton Travail et sur ton autonomie au travail.**

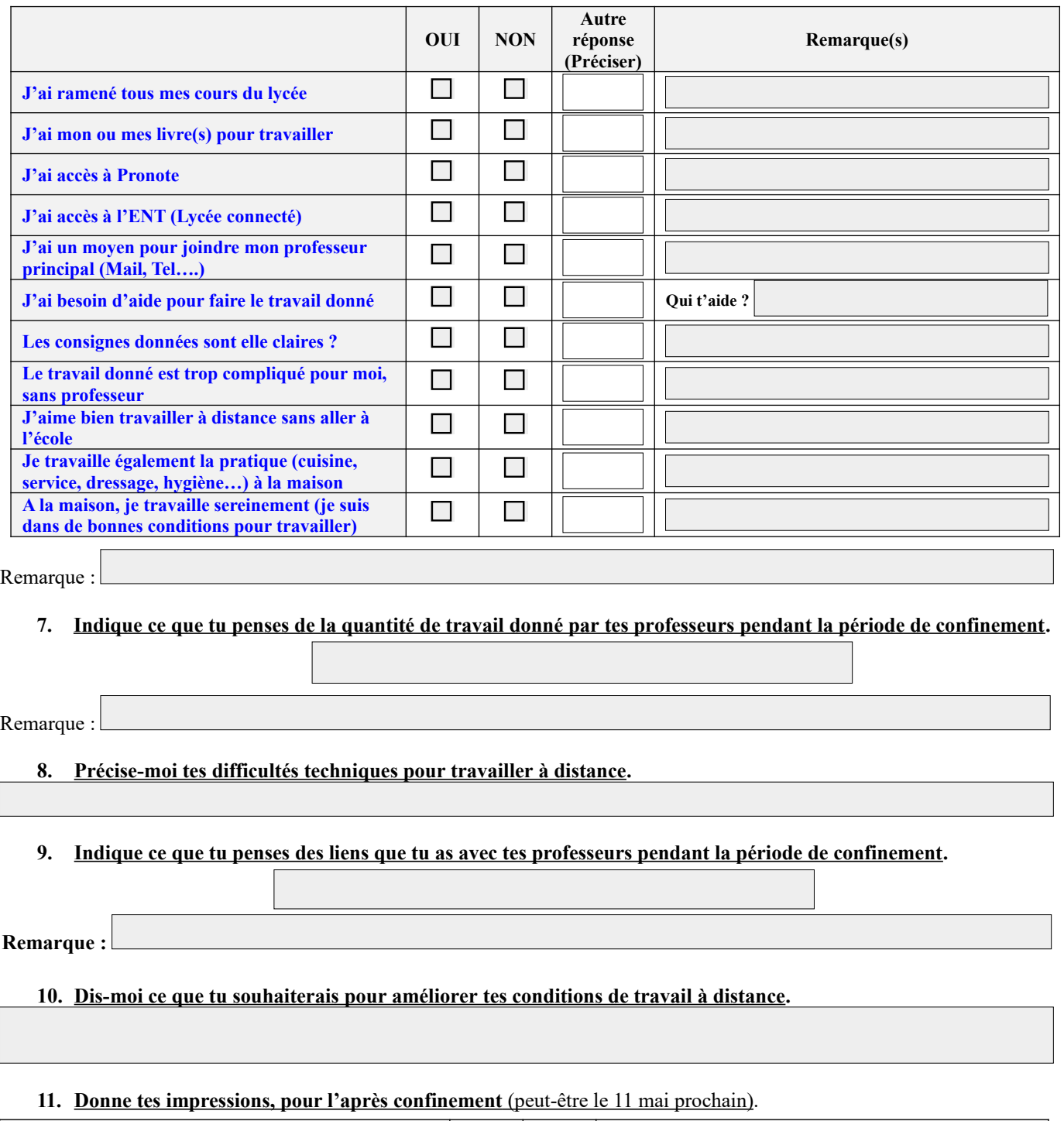

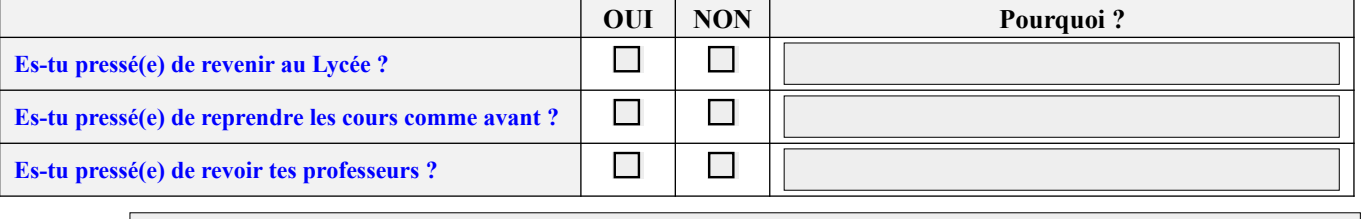

Remarque :

## **12. EXPRESSION LIBRE** *(Confidentielle)*

**Écris tout ce que tu veux sur ce confinement, si tu as envie de te confier sur quelque chose, de parler… (les bonnes choses, tes émotions, tes sentiments, tes manques, tes problèmes, tes difficultés, l'ambiance familiale...)**

à compléter